# **Explorer® 727**

# **Quick Guide**

#### **Access the Internet**

To access the Internet, do as follows:

- 1. Connect the LAN cable between your computer and the EXPLORER terminal.
- 2. Start up your computer.
- 3. Open your browser or email program.

For further information on the terminal, see the EXPLORER 727 user manual.

For further information on the Thrane & Thrane IP handset, see the IP handset user manual.

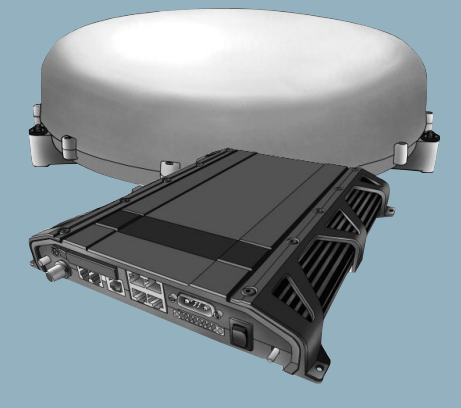

#### **Make a voice call**

To make a call from your EXPLORER 727 terminal, dial

#### 00 <country code> <phone number> #

Example: Thrane & Thrane A/S in Denmark: **00 45 39558800 #**

NOTE: There are two audio qualities for voice: Standard voice and 3.1 kHz Audio.

To force the call to use Standard voice, dial **1\*** before the number.

To force the call to use 3.1 kHz Audio, dial **2\*** before the number.

To make a call to the terminal, dial **+870 <mobile number>**

NOTE: There are two mobile numbers for voice, one for 3.1 kHz Audio and one for Standard voice.

## **Make a local call**

You can make local calls between phones connected to the same terminal.

To make a local call to an IP handset, dial the number of the IP handset (e.g. **0501)** followed by **#**.

To make a local call to an ISDN phone, dial **0401** or **0402** followed by **#**.

To make a local call to an analog phone, dial **0301** or **0302** followed by **#**.

For information on allocation of local numbers, refer to the User Manual.

# Thrane & Thrane

## **Send a fax**

To send a fax from the Phone/Fax interface of the terminal, dial

## **2\* 00 <country code> <phone number> #**

Example: Thrane & Thrane A/S in Denmark: **2\*** 00 45 39558888 **#**

"**2\***" forces the connection to use 3.1 kHz Audio. The connection uses Standard Audio by default.

When using the ISDN interface, dial **3\*** before the number to force the connection to use UDI.

#### To send a fax to the terminal, dial **+870 <3.1 kHz Audio mobile number>**

Alternatively you can send a fax directly from your browser, using a "web fax" feature provided by an electronic fax provider.

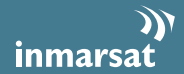